# NAG Library Routine Document

# F08APF (ZGEQRT)

<span id="page-0-0"></span>Note: before using this routine, please read the Users' Note for your implementation to check the interpretation of bold italicised terms and other implementation-dependent details.

## 1 Purpose

F08APF (ZGEQRT) recursively computes, with explicit blocking, the  $QR$  factorization of a complex m by  $n$  matrix.

# 2 Specification

SUBROUTINE F08APF [\(M](#page-1-0), [N](#page-1-0), [NB, A, LDA, T](#page-1-0), [LDT](#page-2-0), [WORK](#page-2-0), [INFO\)](#page-2-0) INTEGER M, N, NB, LDA, LDT, INFO COMPLEX (KIND=nag\_wp) A(LDA,\*), T(LDT,\*), WORK(NB\*N)

The routine may be called by its LAPACK name zgeqrt.

# 3 Description

F08APF (ZGEQRT) forms the  $QR$  factorization of an arbitrary rectangular complex m by n matrix. No pivoting is performed.

It differs from F08ASF (ZGEQRF) in that it: requires an explicit block size; stores reflector factors that are upper triangular matrices of the chosen block size (rather than scalars); and recursively computes the QR factorization based on the algorithm of [Elmroth and Gustavson \(2000\).](#page-1-0)

If  $m \geq n$ , the factorization is given by:

$$
A = Q\bigg(\!\begin{array}{c} R \\ 0 \end{array}\!\bigg),
$$

where R is an n by n upper triangular matrix (with real diagonal elements) and Q is an m by m unitary matrix. It is sometimes more convenient to write the factorization as

$$
A = (Q_1 \quad Q_2) \binom{R}{0},
$$

which reduces to

$$
A=Q_1R,
$$

where  $Q_1$  consists of the first n columns of Q, and  $Q_2$  the remaining  $m - n$  columns.

If  $m < n$ , R is upper trapezoidal, and the factorization can be written

$$
A=Q(R_1 R_2),
$$

where  $R_1$  is upper triangular and  $R_2$  is rectangular.

The matrix Q is not formed explicitly but is represented as a product of  $min(m, n)$  elementary reflectors (see the F08 Chapter Introduction for details). Routines are provided to work with Q in this representation (see [Section 9](#page-2-0)).

Note also that for any  $k < n$ , the information returned represents a QR factorization of the first k columns of the original matrix A.

## <span id="page-1-0"></span>4 References

Elmroth E and Gustavson F (2000) Applying Recursion to Serial and Parallel QR Factorization Leads to Better Performance IBM Journal of Research and Development. (Volume 44) 4 605–624

Golub G H and Van Loan C F (2012) Matrix Computations (4th Edition) Johns Hopkins University Press, Baltimore

## 5 Parameters

1: M – INTEGER *Input* On entry: m, the number of rows of the matrix A.

*Constraint*:  $M \geq 0$ .

## 2:  $N - INTEGR$  Input

On entry:  $n$ , the number of columns of the matrix  $A$ .

Constraint:  $N \geq 0$ .

3: NB – INTEGER *Input* 

On entry: the explicitly chosen block size to be used in computing the  $QR$  factorization. See [Section 9](#page-2-0) for details.

Constraints:

 $NB \geq 1;$ if  $min(M, N) > 0$ , NB  $\leq min(M, N)$ .

#### 4:  $A(LDA, *) - COMPLEX (KIND=nag wp) array$  Input/Output

Note: the second dimension of the array A must be at least max $(1, N)$ .

On entry: the  $m$  by  $n$  matrix  $A$ .

On exit: if  $m \geq n$ , the elements below the diagonal are overwritten by details of the unitary matrix  $Q$  and the upper triangle is overwritten by the corresponding elements of the n by n upper triangular matrix R.

If  $m < n$ , the strictly lower triangular part is overwritten by details of the unitary matrix  $Q$  and the remaining elements are overwritten by the corresponding elements of the  $m$  by  $n$  upper trapezoidal matrix R.

The diagonal elements of R are real.

5: LDA – INTEGER *Input* 

On entry: the first dimension of the array A as declared in the (sub)program from which F08APF (ZGEQRT) is called.

Constraint:  $LDA \geq max(1, M)$ .

6:  $T(LDT, *) - COMPLEX (KIND=mag wp) array$  $T(LDT, *) - COMPLEX (KIND=mag wp) array$  $T(LDT, *) - COMPLEX (KIND=mag wp) array$  (b) array output

Note: the second dimension of the array T must be at least  $max(1, min(M, N))$ .

On exit: further details of the unitary matrix Q. The number of blocks is  $b = \left[\frac{k}{NB}\right]$ , where  $k = min(m, n)$  and each block is of order NB except for the last block, which is of order  $k - (b - 1) \times NB$ . For each of the blocks, an upper triangular block reflector factor is computed:  $T_1, T_2, \ldots, T_b$ . These are stored in the NB by n matrix T as  $T = [T_1|T_2|\ldots|T_b]$ .

#### <span id="page-2-0"></span>7: LDT – INTEGER Input

On entry: the first dimension of the array [T](#page-1-0) as declared in the (sub)program from which F08APF (ZGEQRT) is called.

Constraint:  $LDT \ge NB$ .

8: 
$$
WORK(NB \times N) - COMPLEX (KIND=nag_wp)
$$
 array *Workspace*

#### 9: INFO – INTEGER Output

On exit: INFO  $= 0$  unless the routine detects an error (see Section 6).

# 6 Error Indicators and Warnings

 $INFO < 0$ 

If INFO  $= -i$ , argument i had an illegal value. An explanatory message is output, and execution of the program is terminated.

## 7 Accuracy

The computed factorization is the exact factorization of a nearby matrix  $(A + E)$ , where

$$
\|E\|_2=O(\epsilon)\|A\|_2,
$$

and  $\epsilon$  is the *machine precision*.

## 8 Parallelism and Performance

F08APF (ZGEQRT) is not threaded by NAG in any implementation.

F08APF (ZGEQRT) makes calls to BLAS and/or LAPACK routines, which may be threaded within the vendor library used by this implementation. Consult the documentation for the vendor library for further information.

Please consult the [X06 Chapter Introduction](#page-0-0) for information on how to control and interrogate the OpenMP environment used within this routine. Please also consult the Users' Note for your implementation for any additional implementation-specific information.

### 9 Further Comments

The total number of real floating-point operations is approximately  $\frac{8}{3}n^2(3m-n)$  if  $m \ge n$  or  $\frac{8}{3}m^2(3n-m)$  if  $m < n$ .

To apply Q to an arbitrary complex rectangular matrix C, F08APF (ZGEQRT) may be followed by a call to F08AQF (ZGEMQRT). For example,

CALL ZGEMQRT('Left','Conjugate Transpose',M,P,MIN(M,N),NB,A,LDA, & T,LDT,C,LDC,WORK,INFO)

forms  $C = Q^{H}C$ , where C is m by p.

To form the unitary matrix  $Q$  explicitly, simply initialize the  $m$  by  $m$  matrix  $C$  to the identity matrix and form  $C = QC$  using F08AQF (ZGEMQRT) as above.

The block size, [NB,](#page-1-0) used by F08APF (ZGEQRT) is supplied explicitly through the interface. For moderate and large sizes of matrix, the block size can have a marked effect on the efficiency of the algorithm with the optimal value being dependent on problem size and platform. A value of  $NB = 64 \ll min(m, n)$  $NB = 64 \ll min(m, n)$  is likely to achieve good efficiency and it is unlikely that an optimal value would exceed 340.

To compute a QR factorization with column pivoting, use F08BPF (ZTPQRT) or F08BSF (ZGEQPF).

The real analogue of this routine is F08ABF (DGEQRT).

## 10 Example

This example solves the linear least squares problems

minimize 
$$
||Ax_i - b_i||_2
$$
,  $i = 1, 2$ 

where  $b_1$  and  $b_2$  are the columns of the matrix B,

$$
A = \left(\begin{array}{cccccc} 0.96 - 0.81i & -0.03 + 0.96i & -0.91 + 2.06i & -0.05 + 0.41i \\ -0.98 + 1.98i & -1.20 + 0.19i & -0.66 + 0.42i & -0.81 + 0.56i \\ 0.62 - 0.46i & 1.01 + 0.02i & 0.63 - 0.17i & -1.11 + 0.60i \\ -0.37 + 0.38i & 0.19 - 0.54i & -0.98 - 0.36i & 0.22 - 0.20i \\ 0.83 + 0.51i & 0.20 + 0.01i & -0.17 - 0.46i & 1.47 + 1.59i \\ 1.08 - 0.28i & 0.20 - 0.12i & -0.07 + 1.23i & 0.26 + 0.26i \end{array}\right)
$$

and

$$
B = \begin{pmatrix} -2.09 + 1.93i & 3.26 - 2.70i \\ 3.34 - 3.53i & -6.22 + 1.16i \\ -4.94 - 2.04i & 7.94 - 3.13i \\ 0.17 + 4.23i & 1.04 - 4.26i \\ -5.19 + 3.63i & -2.31 - 2.12i \\ 0.98 + 2.53i & -1.39 - 4.05i \end{pmatrix}
$$

:

#### 10.1 Program Text

Program f08apfe

```
! F08APF Example Program Text
! Mark 25 Release. NAG Copyright 2014.
! .. Use Statements ..
     Use nag_library, Only: dznrm2, nag_wp, x04dbf, zgemqrt, zgeqrt, ztrtrs
! .. Implicit None Statement ..
     Implicit None
! .. Parameters ..
     Integer, Parameter \qquad \qquad :: \quad \text{nbmax} = 64, \text{nin} = 5, \text{nout} = 6! .. Local Scalars ..
     Integer : i, ifail, info, j, lda, ldb, ldt, \&lwork, m, n, nb, nrhs
! .. Local Arrays ..
     Complex (Kind=nag_wp), Allocatable :: a(:,:), b(:,:), t(:,:), work(:)
     Real (Kind=nag_wp), Allocatable :: rnorm(:)<br>Character (1) :: clabs(1)
                                      :: \text{class}(1), \text{rlabels}(1)! .. Intrinsic Procedures ..
     Intrinsic \cdots : max, min
! .. Executable Statements ..
     Write (nout,*) 'F08APF Example Program Results'
     Write (nout,*)
     Flush (nout)
! Skip heading in data file
     Read (nin,*)
     Read (nin,*) m, n, nrhs
     lda = m
     1db = mnb = min(m, n, nhmax)1dt = nblwork = nb*max(m,n)Allocate (a(lda,n),b(ldb,nrhs),t(ldt,min(m,n)),work(lwork),rnorm(nrhs))
! Read A and B from data file
     Read (nin, *)(a(i, 1:n), i=1, m)Read (nin,*)(b(i,1:nrhs),i=1,m)
```

```
! Compute the QR factorization of A
! The NAG name equivalent of zgeqrf is f08apf
     Call zgeqrt(m,n,nb,a,lda,t,ldt,work,info)
! Compute C = (C1) = (Q**H)*B, storing the result in B
! (C2)
! The NAG name equivalent of zgemqrt is f08aqf
     Call zgemqrt('Left','Conjugate transpose',m,nrhs,n,nb,a,lda,t,ldt,b,ldb, &
       work,info)
! Compute least-squares solutions by backsubstitution in
! R \star X = C1! The NAG name equivalent of ztrtrs is f07tsf
     Call ztrtrs('Upper','No transpose','Non-Unit',n,nrhs,a,lda,b,ldb,info)
     If (info>0) Then
       Write (nout,*) 'The upper triangular factor, R, of A is singular,
       Write (nout,*) 'the least squares solution could not be computed'
     Else
! Print least-squares solutions
! ifail: behaviour on error exit
! =0 for hard exit, =1 for quiet-soft, =-1 for noisy-soft
       ifail = 0Call x04dbf('General',' ',n,nrhs,b,ldb,'Bracketed','F7.4', &
         'Least-squares solution(s)','Integer',rlabs,'Integer',clabs,80,0, &
         ifail)
! Compute and print estimates of the square roots of the residual
! sums of squares
! The NAG name equivalent of dznrm2 is f06jjf
       Do j = 1, nrhs
         r_{\text{norm}(j)} = \text{d}z_{\text{nr}}(m-n,b(n+1,j),1)End Do
       Write (nout,*)
        Write (nout,*) 'Square root(s) of the residual sum(s) of squares'
        Write (nout,99999) rnorm(1:nrhs)
     End If
99999 Format (3X,1P,7E11.2)
    End Program f08apfe
```
#### 10.2 Program Data

F08APF Example Program Data

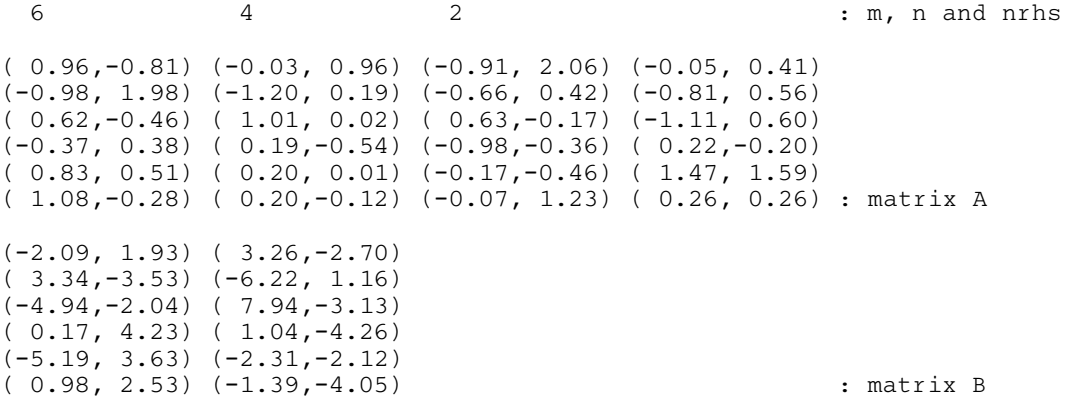

### 10.3 Program Results

F08APF Example Program Results

Least-squares solution(s)

1 2 1 (-0.5044,-1.2179) ( 0.7629, 1.4529) 2 (-2.4281, 2.8574) ( 5.1570,-3.6089) 3 ( 1.4872,-2.1955) (-2.6518, 2.1203) 4 ( 0.4537, 2.6904) (-2.7606, 0.3318) Square root(s) of the residual sum(s) of squares 6.88E-02 1.87E-01